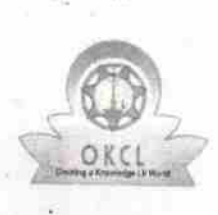

## **EVidyalaya Half Yearly Report**<br>
Department of School & Mass Education, Govt.

of Odisha

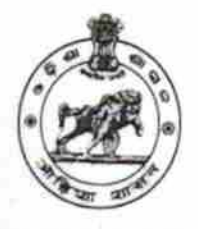

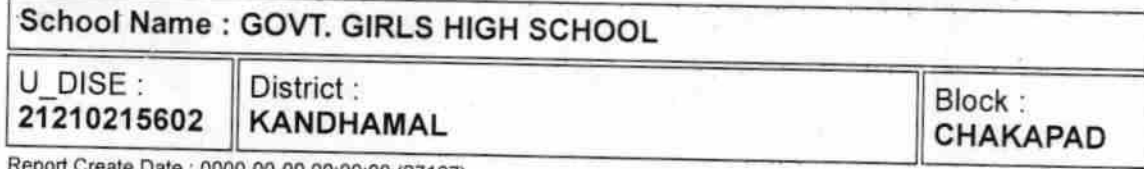

ate Date: 0000-00-00 00:00:00 (27107)

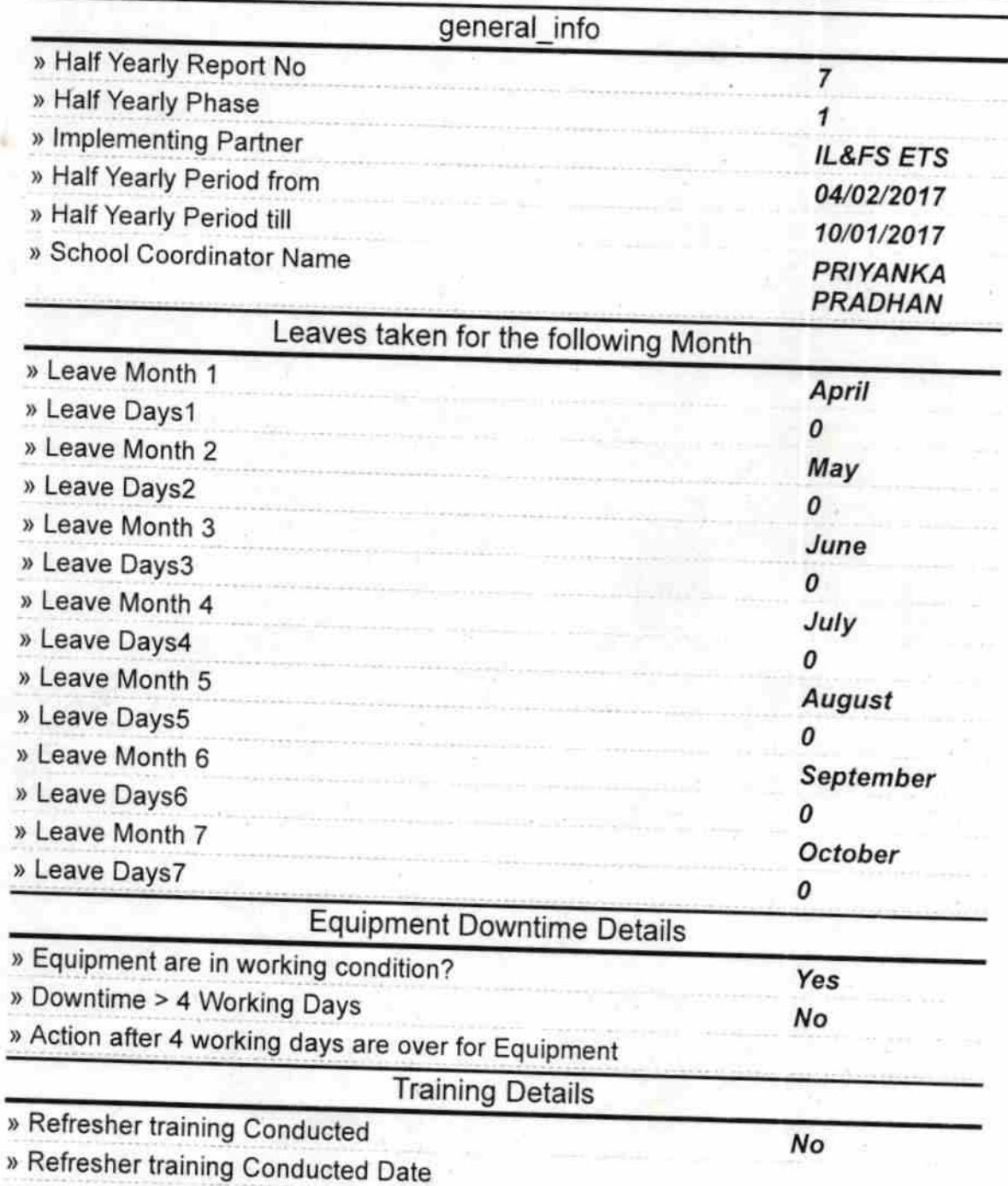

» If No; Date for next month 12/05/2017

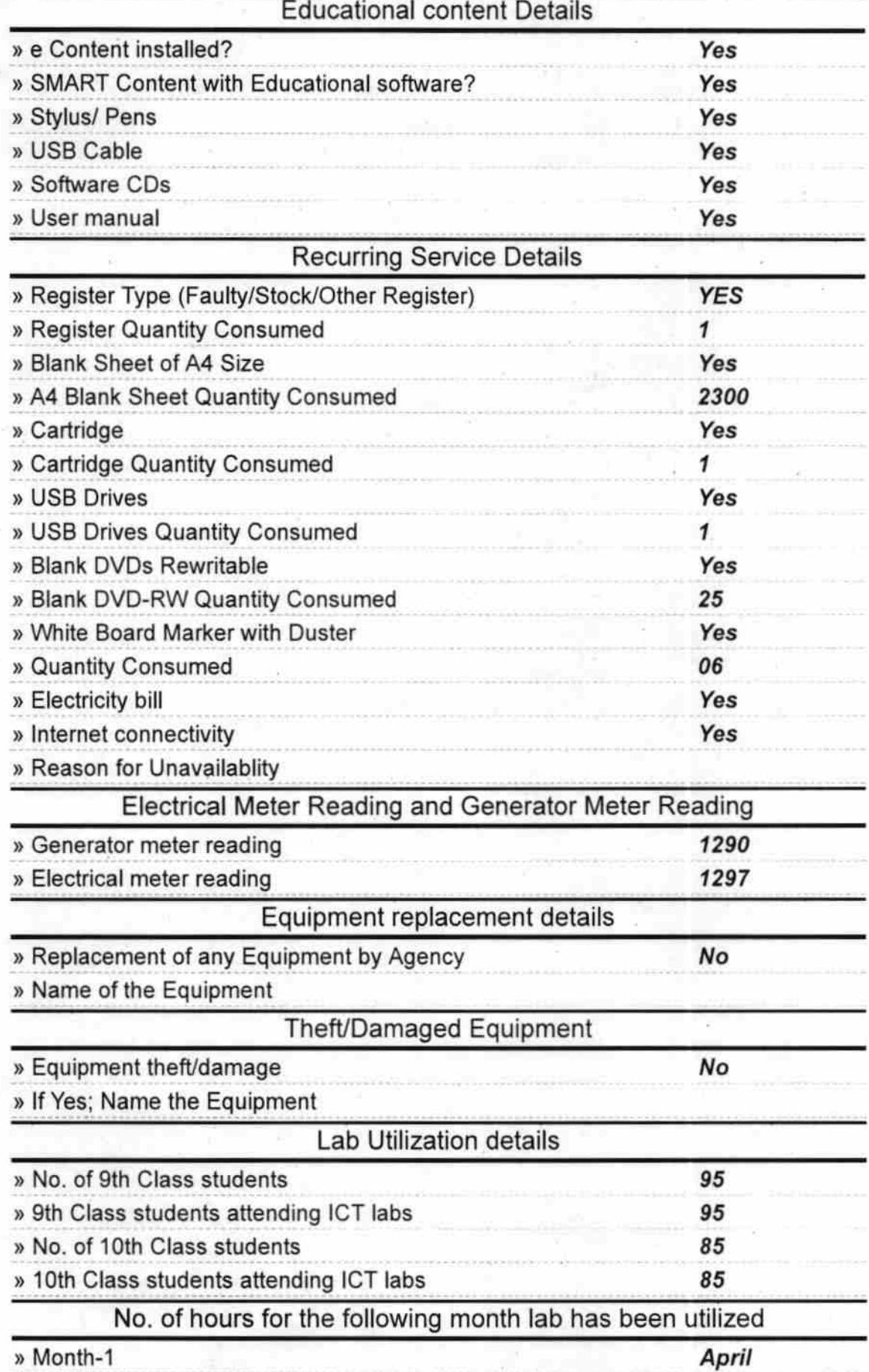

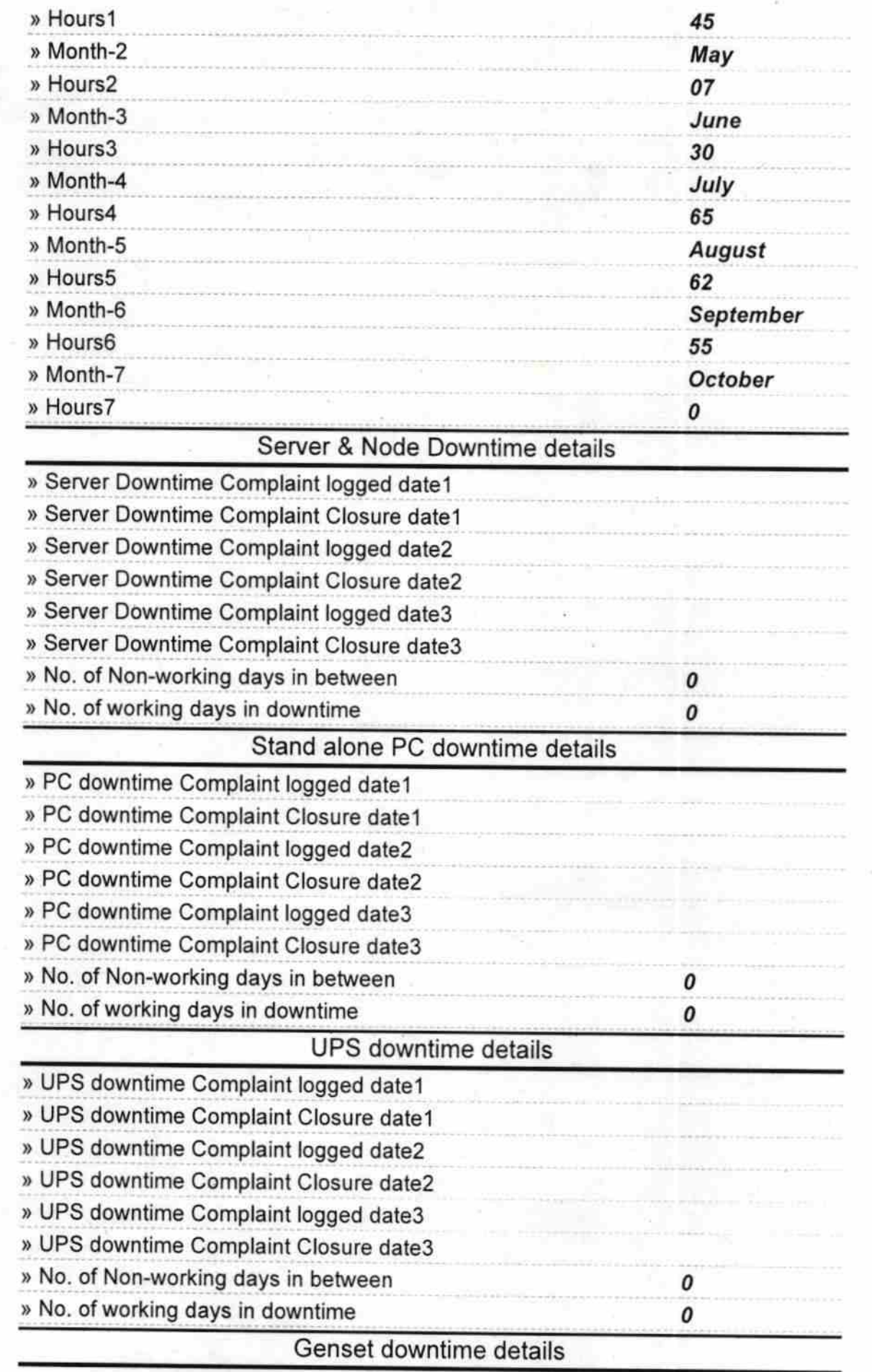

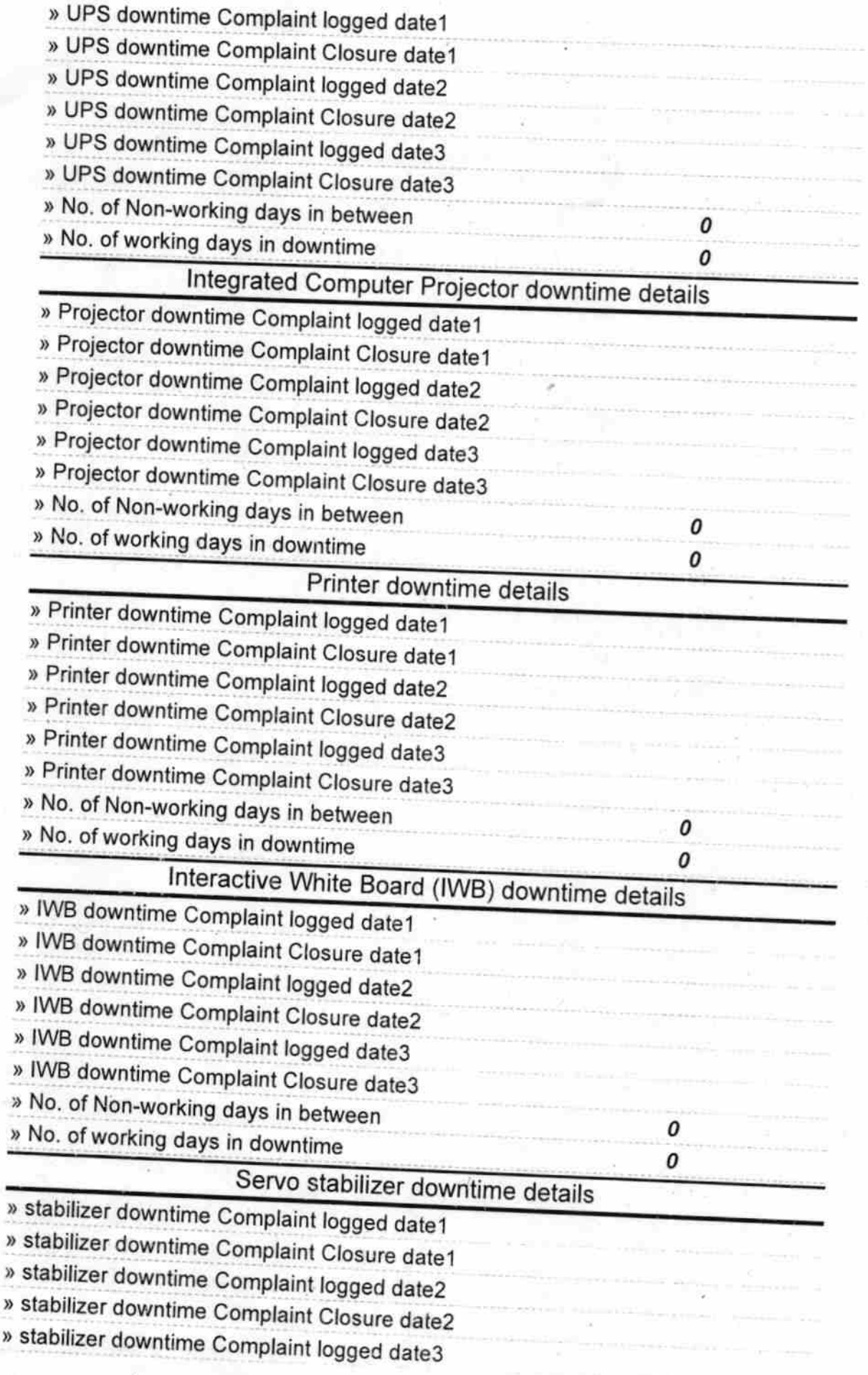

 $\overline{\phantom{a}}$ 

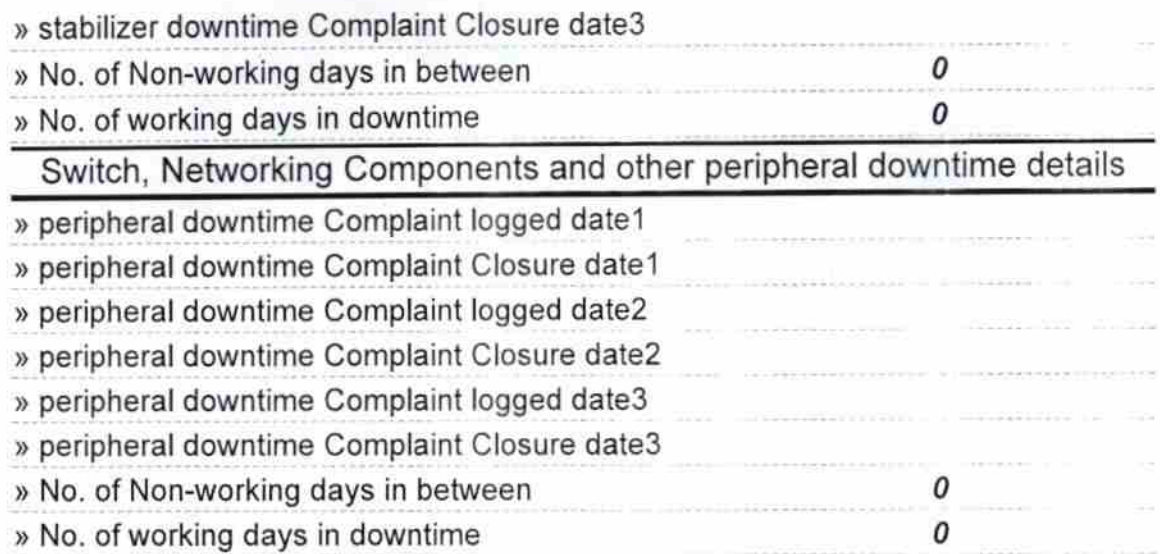

 $\mathbb{C}$  .

Signature of Head Master Samharaktud, Dist. .